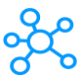

## **25 Tinkercad Shortcuts**

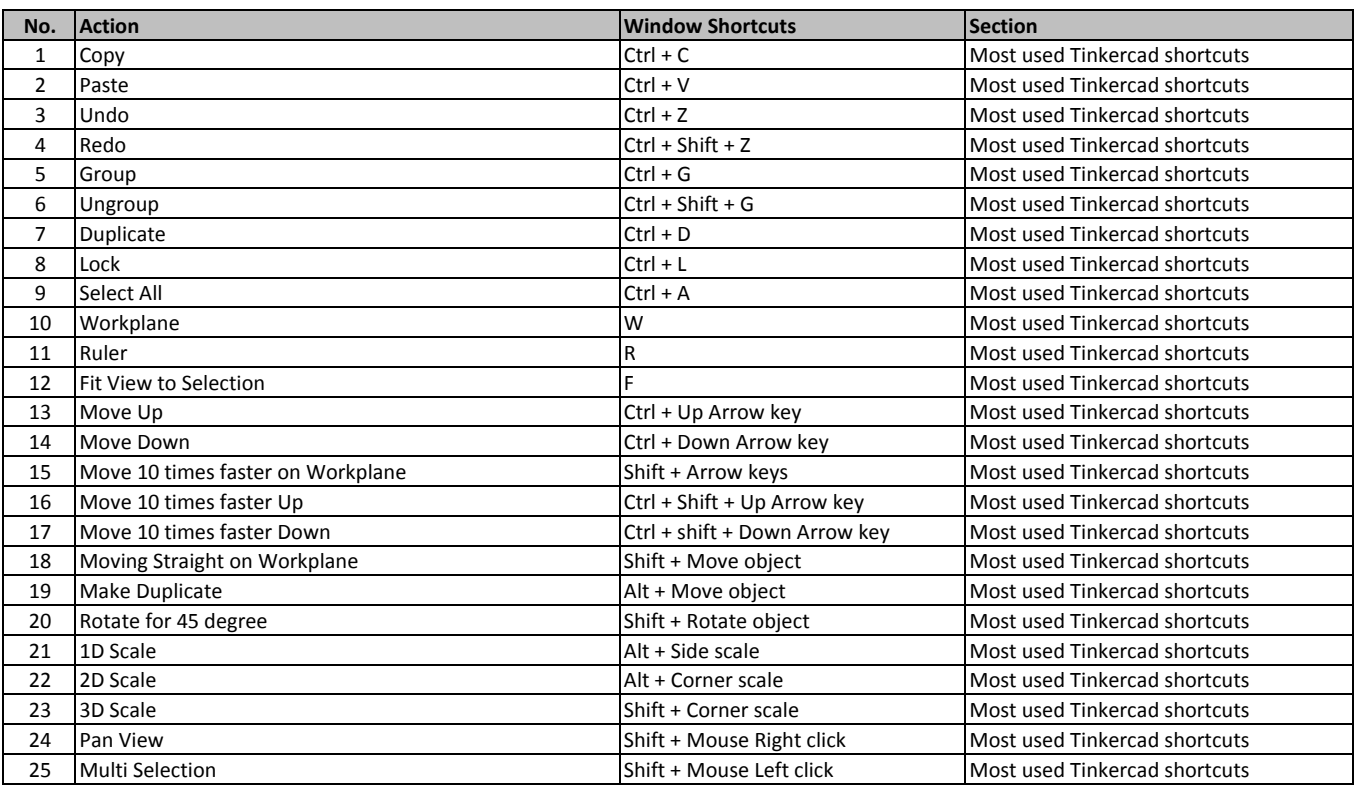

**[learn more - https://tutorialtactic.c](https://tutorialtactic.com/keyboard-shortcuts/autodesk-tinkercad-shortcuts/)om/keyboard-shortcuts/autodesk-tinkercad-shortcuts/**